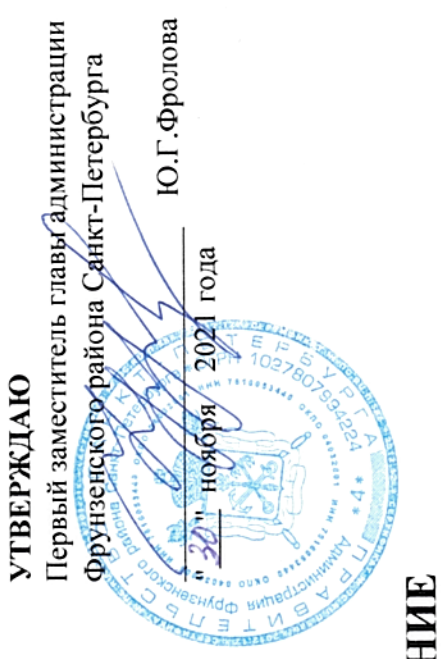

## ГОСУДАРСТВЕННОЕ ЗАДАНИЕ

Государственным бюджетным общеобразовательным учреждением на оказание государственных услуг (выполнение работ) гимназией № 363

2021 год и на плановый период 2022 и 2023 годов Фрунзенского района Санкт-Петербурга (с изменениями на 20.09.2021)  $Ha$ 

(в случае установления требований к оказанию (выполнению) двух и более государственных услуг (работ)

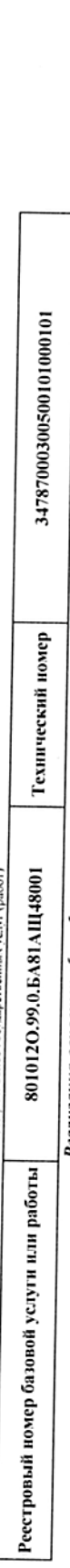

Реализация основных общеобразовательных программ начального образования; дети-инвалиды; не указано; очная; физические лица; число<br>обучающихся. Наименование государственной услуги (работы).  $\overline{a}$ 

Категории физических и (или) юридических лиц, являющихся погребителями государственной услуги (с учетом формы оказания государственной услуги).  $\overline{c}$ 

Физические лица

 $\overline{1}$ 

เคนดนี ทาทีคาน ป показатели, характеризующие качество и (или) объем (содержание) оказываемой государственной услуги (выполня

Форма оказания: Безвозмездно

٦

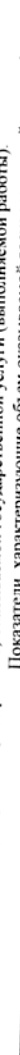

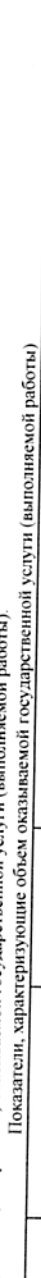

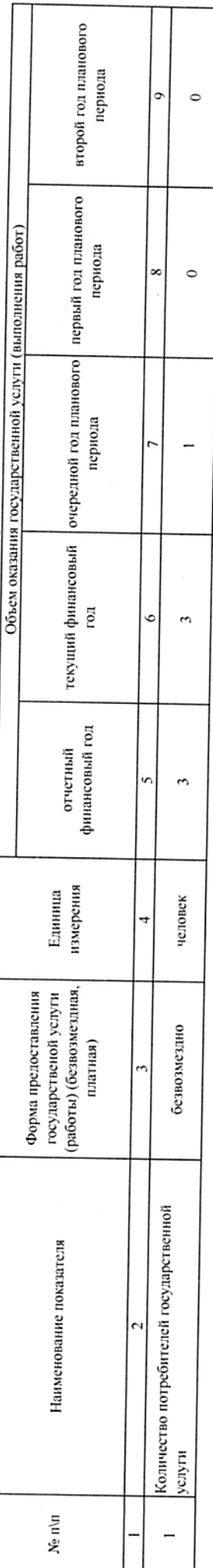

Содержание государственной услуги (работы)

# Проведение учебных занятий в соответствии с учебным планом и режимом работы ОУ.

(проводится описание основных процедур оказания государственной услуги (выполнения работы), периодичность их выполнения)

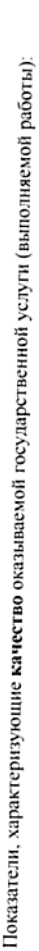

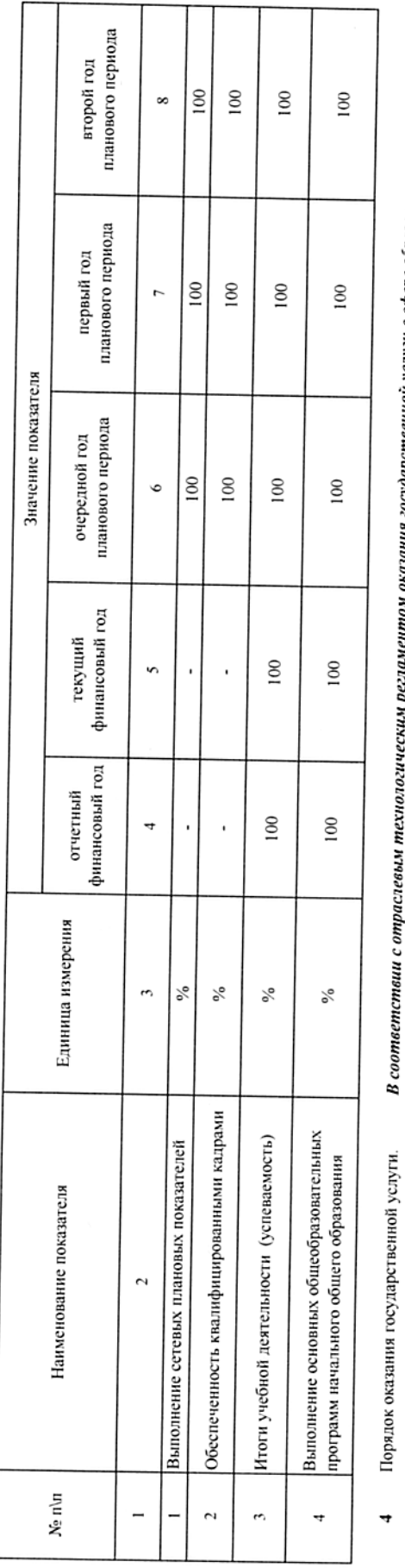

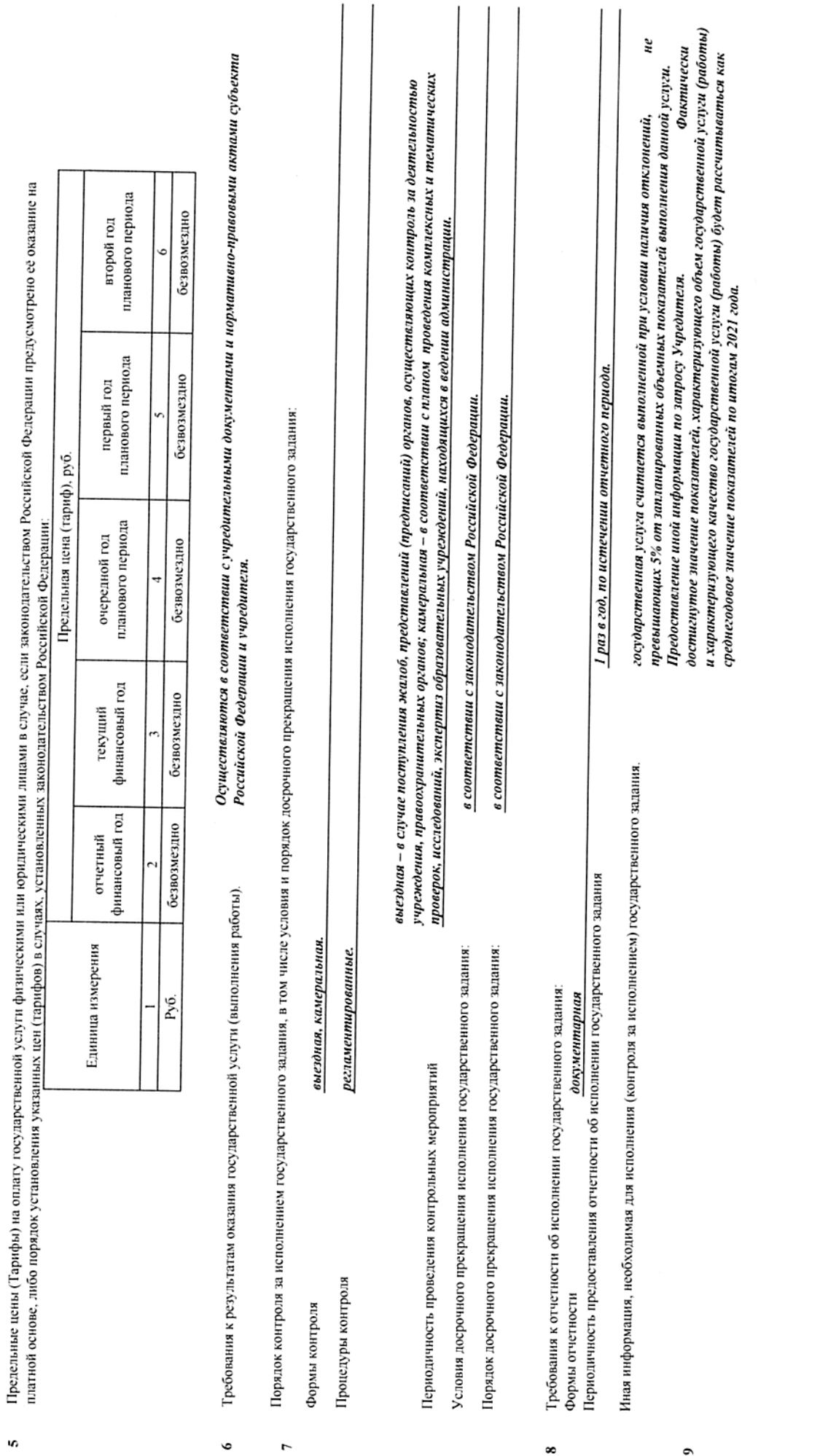

 $\bullet$ 

io,

j

 $\cdot$ 

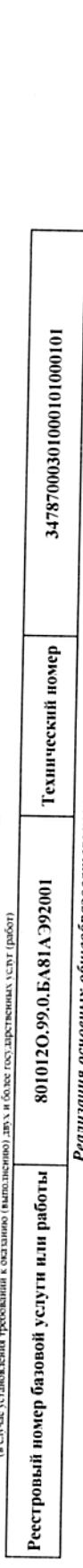

- Геазизация основных общеобразовательных программ начального общего образования; не указано; не указано; очная; физические лица; число<br>обучающихся. Наименование государственной услуги (работы).  $\overline{a}$
- Категории физических и (или) юридических лиц, являющихся потребителями государственной услуги (с учетом формы оказания государственной услуги).  $\overline{a}$ 
	- Физические лица  $\ddot{\phantom{0}}$

Показатели, характеризующие качество и (или) объем (содержание) оказываемой государственной услуги (выполняемой работы).

Форма оказания: Безвозмездно

Показатели, характеризующие объем оказываемой государственной услуги (выполняемой работы)

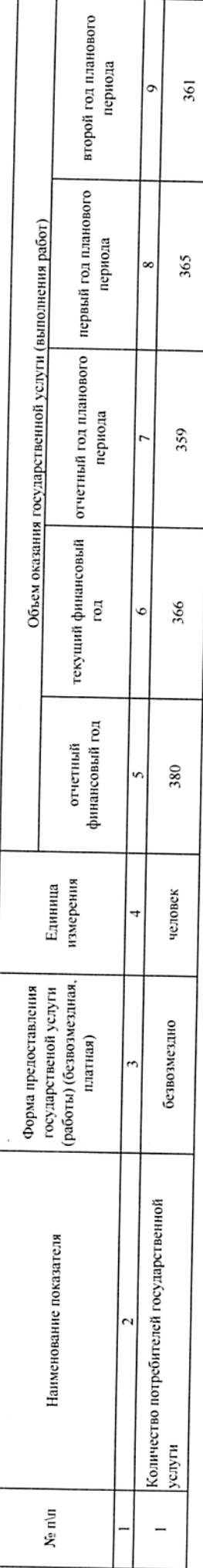

Содержание государственной услуги (работы)

Проведение учебных занятий в соответствии с учебным планом и режимом работы ОУ.<br>(проводится описание основных процедур оказания государственной услуги (выполнения работы), периодичность их выполнения)

Показатели, характеризующие качество оказываемой государственной услуги (выполняемой работы):

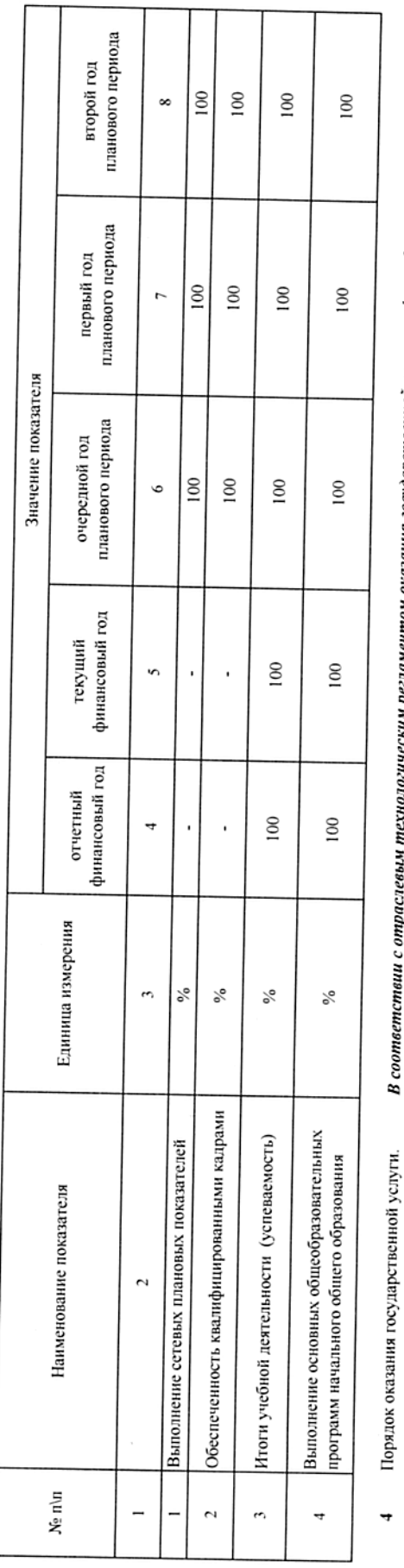

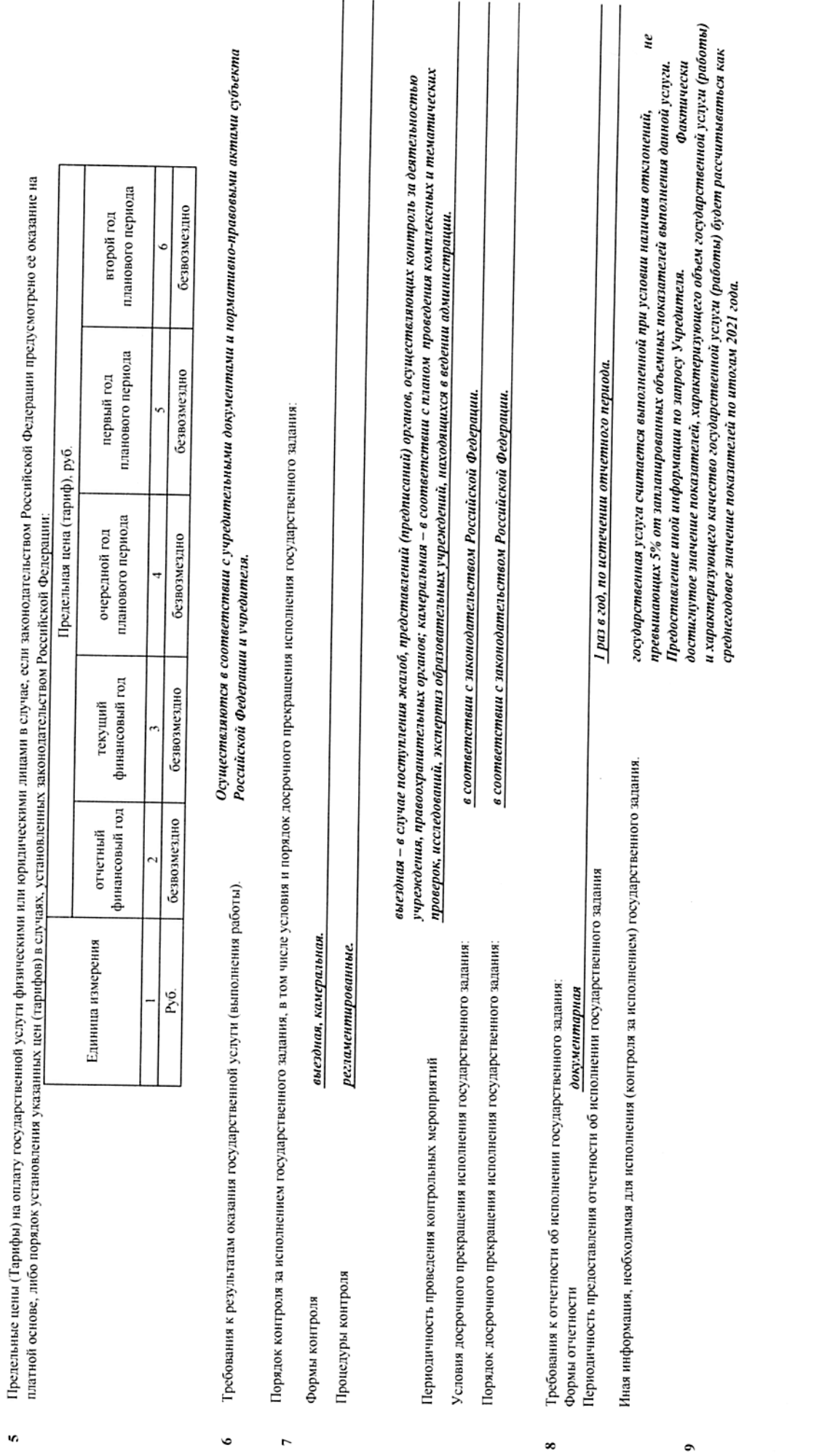

 $\ddot{\bm{\theta}}$ 

 $\overline{ }$ 

(в случае установления требований к оказанно (выполнению) двух и более тосударственных услуг (работ)

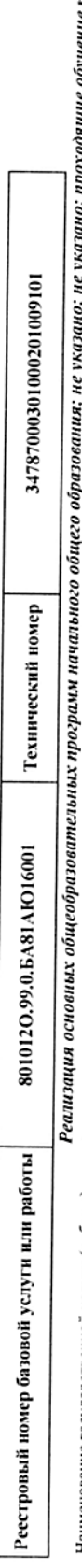

зано; проходящие обучение по состоянию здоровья на 5, Ĩ. ş. L дому; очная; физические лица; число обучающихся. Наименование государственной услуги (работы).  $\overline{a}$ 

Категории физических и (или) юридических лиц, являющихся погребителями государственной услуги (с учегом формы оказания государственной услуги).  $\overline{a}$ 

### Физические лица

 $\ddot{\phantom{0}}$ 

Показатели, характеризующие качество и (или) объем (содержание) оказываемой государственной услуги (выполняемой работы).

Форма оказания: Безвозмездно

Показатели, характеризующие объем оказываемой государственной услуги (выполняемой работы)

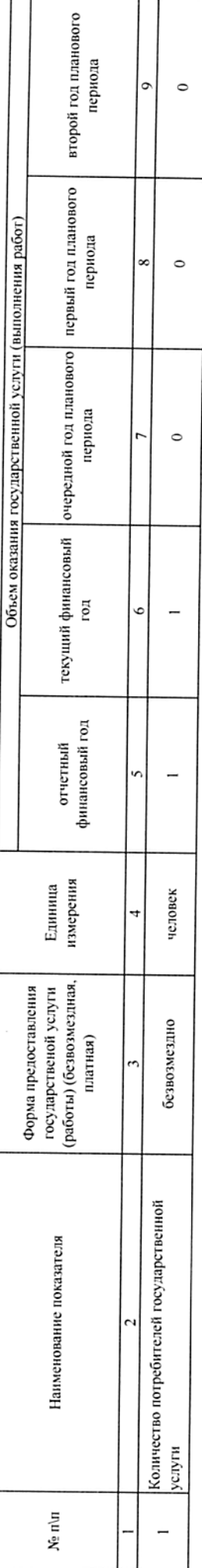

Содержание государственной услуги (работы)

Проведение учебных занятий в соответствии с учебным планом и режимом работы ОУ.<br>(проводится описание основных процедур оказания государственной услуги (выполнения работы), периодичность их выполнения)

Показатели, характеризующие качество оказываемой государственной услуги (выполняемой работы):

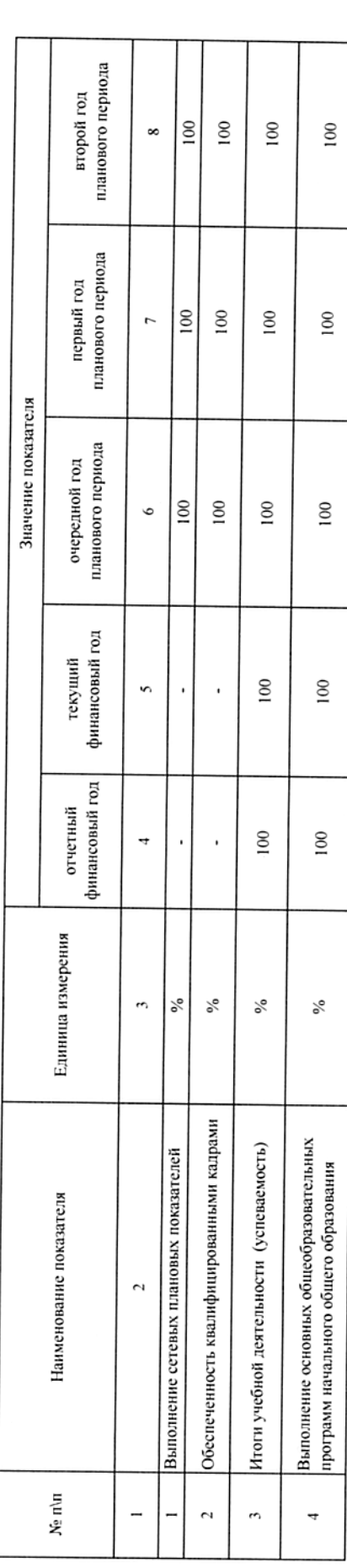

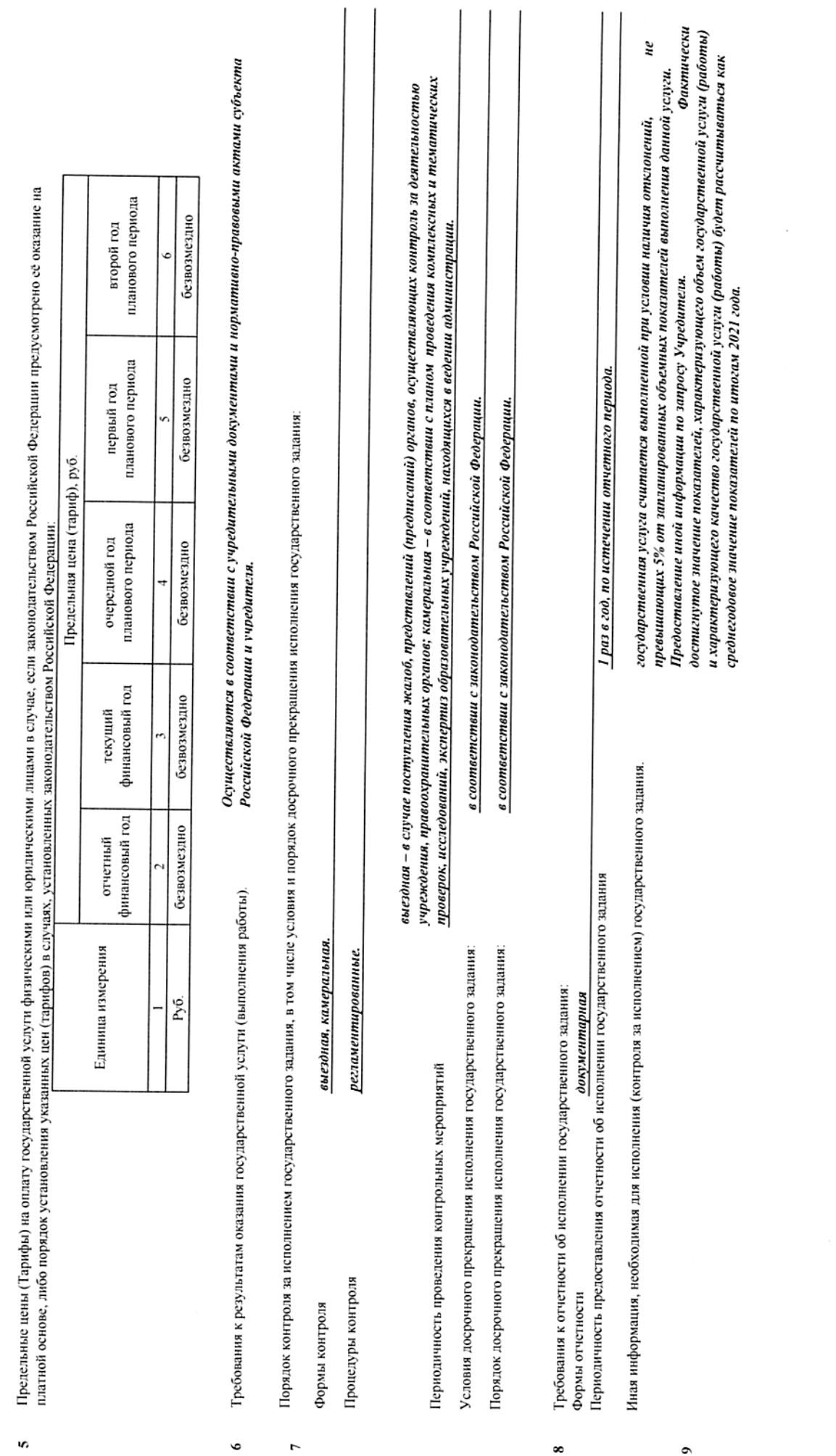

 $\bullet$ 

В соответствии с отраслевым технологическим регламентом оказания государственной услуги в сфере образования.

Порядок оказания государственной услуги.

 $\ddot{\phantom{0}}$ 

4

 $m\delta m$ (в слуде установлени

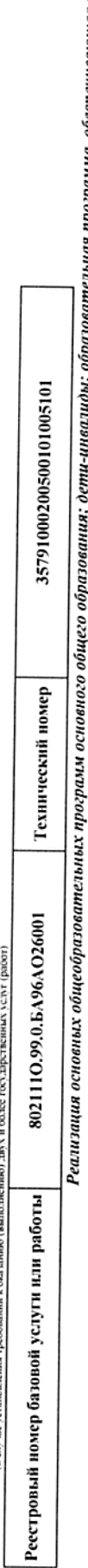

изучение отдельных учебных предметов, предметых областей (профильное обучение); не указано; очная; фазические лица; число обучающихся.<br>В причение отдельных учебных предметных областей (профильное обучение); не указано; оч Наименование государственной услуги (работы).  $\overline{a}$ 

Категории физических и (или) юридических лиц, являющихся погребителями государственной услуги (с учегом формы оказания государственной услуги).  $\overline{a}$ 

#### Физические лица  $\overline{ }$

Показатели, характеризующие качество и (или) объем (содержание) оказываемой государственной услуги (выполняемой работы).

Форма оказания: Безвозмездно

Показатели, характеризующие объем оказываемой государственной услуги (выполняемой работы)

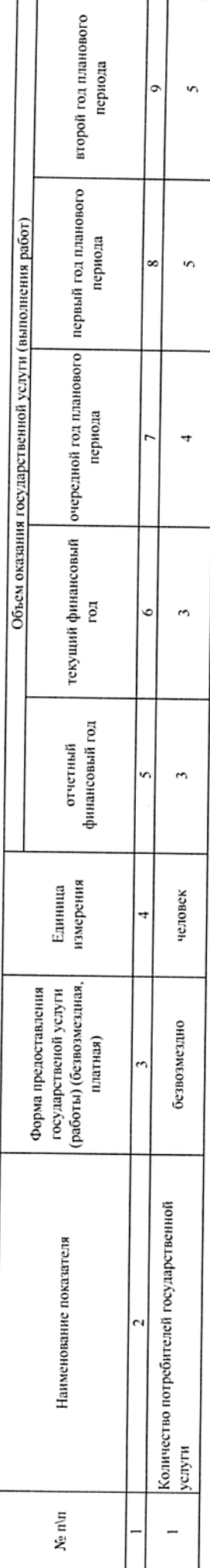

Содержание государственной услуги (работы)

(проводится описание основных процедур оказания государственной услуги (выполнения работы), периодичность их выполнения) Проведение учебных занятий в соответствии с учебным планом и режимом работы ОУ.

Показатели, характеризующие качество оказываемой государственной услуги (выполняемой работы):

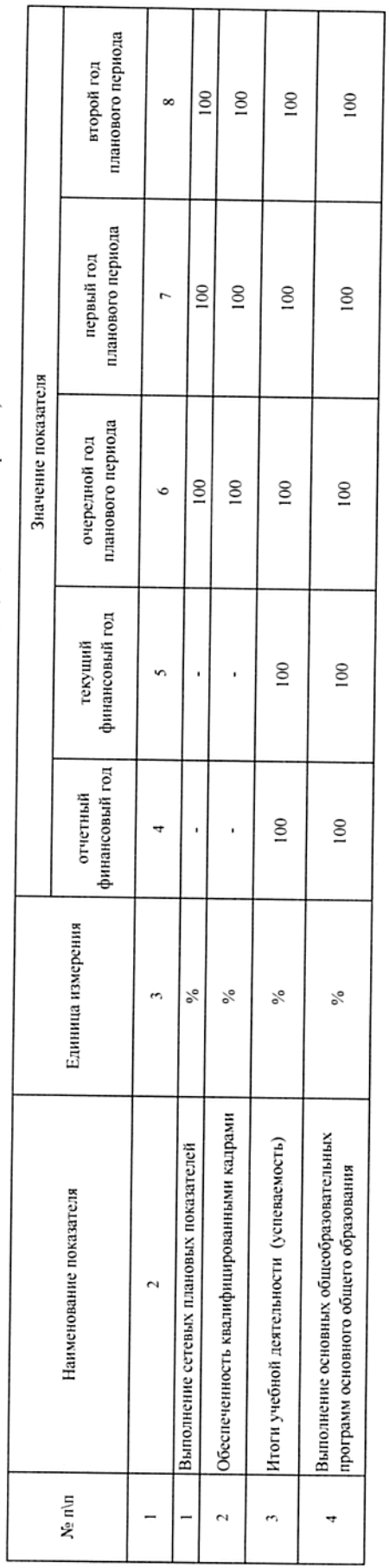

В соответствии с отраслевым технологическим регламентом оказания государственной услуги в сфере образования. Порядок оказания государственной услуги.

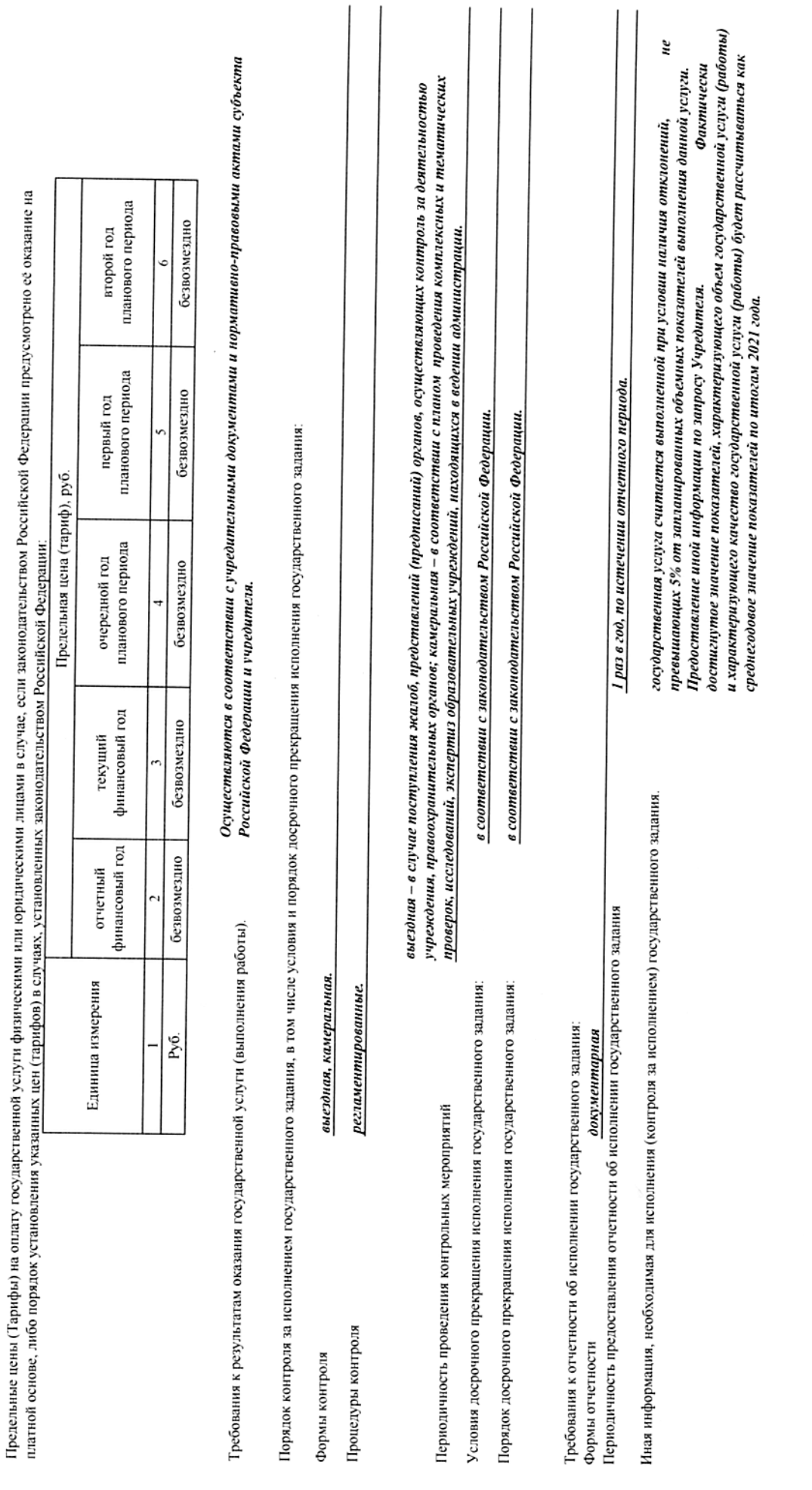

s,

 $\circ$ 

 $\overline{r}$ 

 $\infty$ 

 $\bullet$ 

v,

**THEY IF NO TOO** (в случае установления требований к оказанно (выполнению)

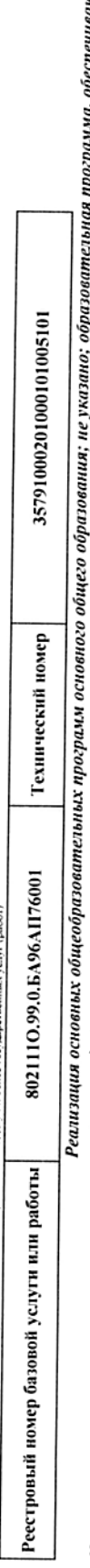

изучение отдельных учебных предметов, предметых областей (профильное обучение); не указано, очная программа, обсетечивающая углубленное<br>- изучение отдельных учебных предметных областей (профильное обучение); не указано; о Наименование государственной услуги (работы).  $\overline{a}$ 

Категории физических и (или) юридических лиц, являющихся потребителями государственной услуги (с учетом формы оказания государственной услуги).  $\overline{a}$ 

#### Физические лица

Показатели, характеризующие качество и (или) объем (содержание) оказываемой государственной услуги (выполняемой работы).  $\overline{ }$ 

Форма оказания: Безвозмездно

Показатели, характеризующие объем оказываемой государственной услуги (выполняемой работы)

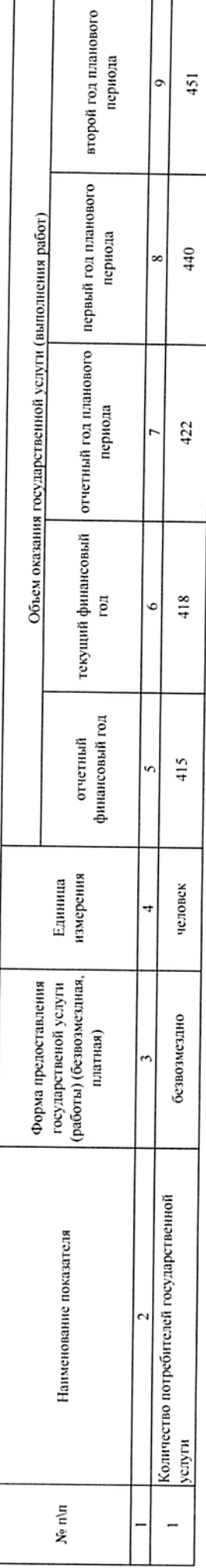

Содержание государственной услуги (работы)

(проводится описание основных процедур оказания государственной услуги (выполнения работы), периодичность их выполнения) Проведение учебных занятий в соответствии с учебным планом и режимом работы ОУ.

Показатели, характеризующие качество оказываемой государственной услуги (выполняемой работы):

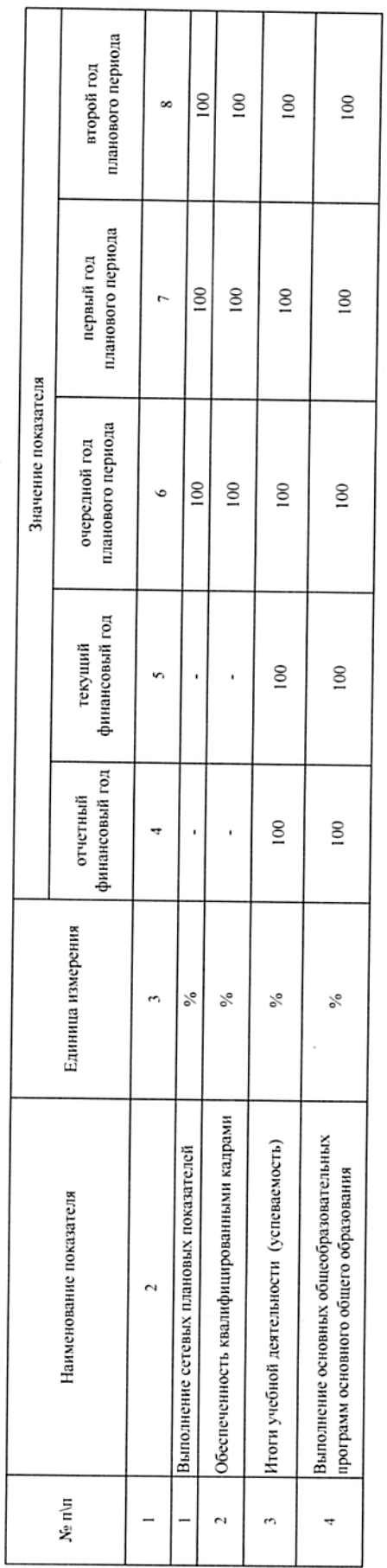

В соответствии с отраслевым технологическим регламентом оказания государственной услуги в сфере образования. Порядок оказания государственной услуги.

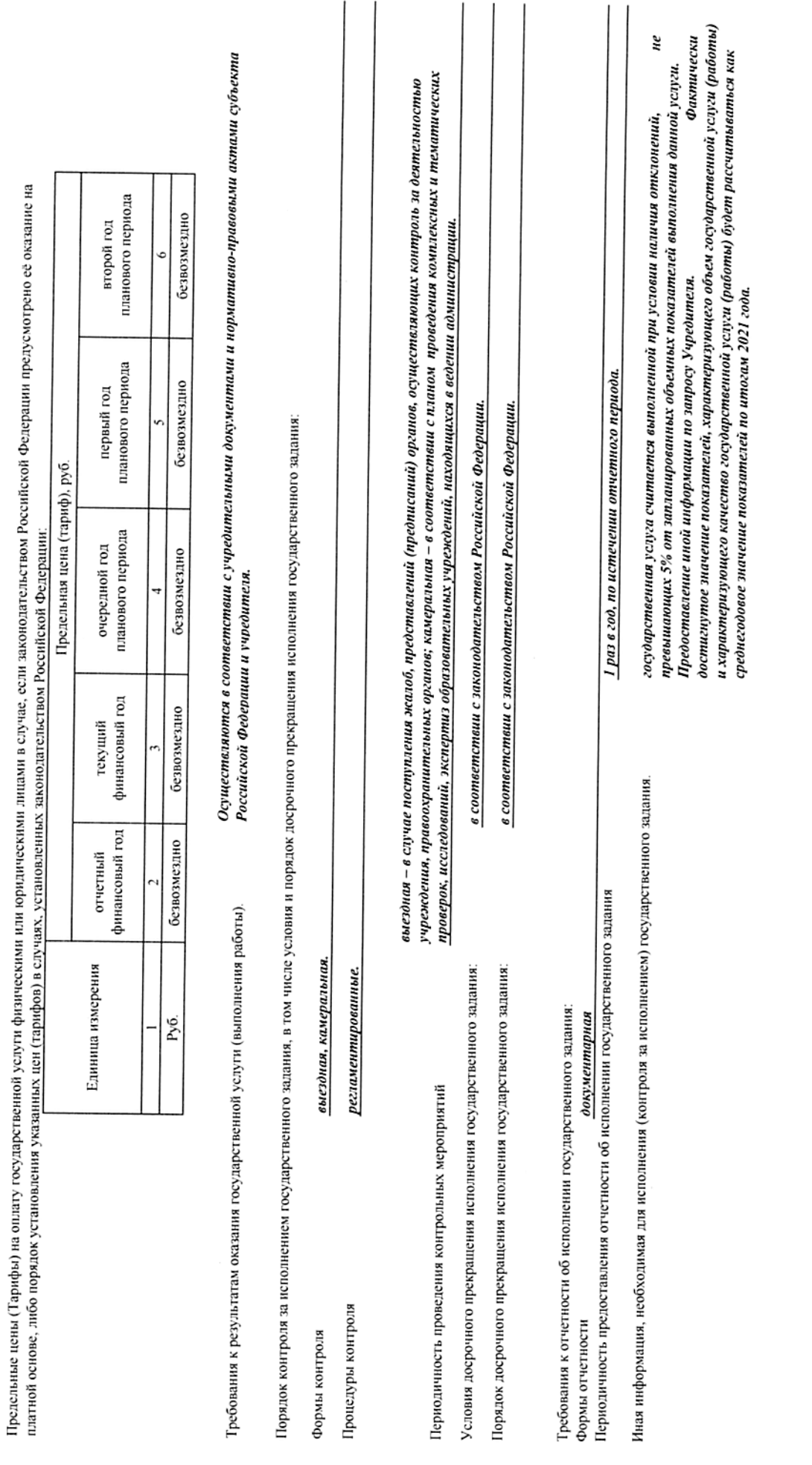

s,

 $\bullet$ 

 $\overline{r}$ 

 $\infty$ 

 $\bullet$ 

v

(в случае установления гребований к оказанию (выполнению) двух и более государственных услуг (работ)

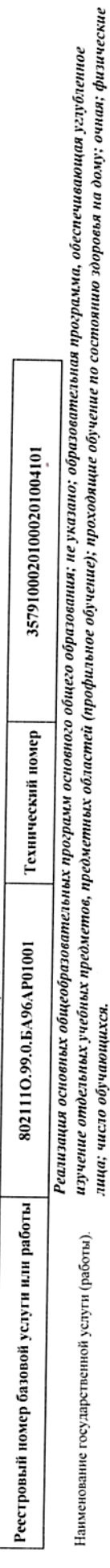

лица; число обучающихся.  $\overline{c}$ 

Категории физических и (или) юридических лиц, являющихся потребителями государственной услуги (с учетом формы оказания государственной услуги).

Физические лица  $\overline{\phantom{a}}$ 

Показатели, характеризующие качество и (или) объем (содержание) оказываемой государственной услуги (выполняемой работы).

Форма оказания: Безвозмездно

г

Показатели, характеризующие объем оказываемой государственной услуги (выполняемой работы)

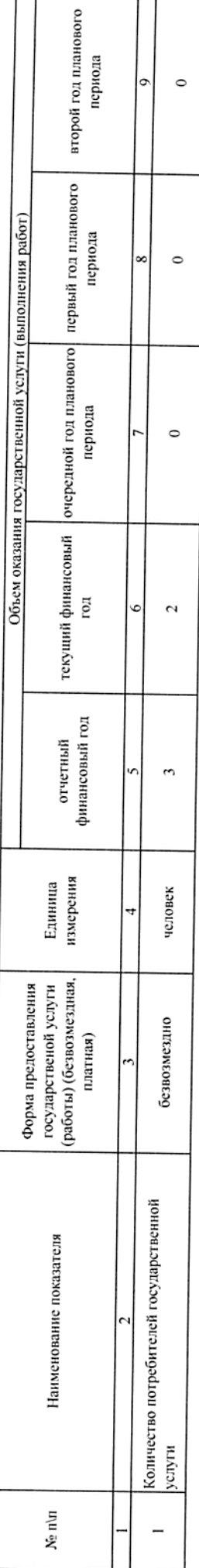

Содержание государственной услуги (работы)

Проведение учебных занятий в соответствии с учебным планом и режимом работы ОУ.<br>(проводится описание основных процедур оказания государственной услуги (выполнения работы), периодичность их выполнения)

Показатели, характеризующие качество оказываемой государственной услуги (выполняемой работы):

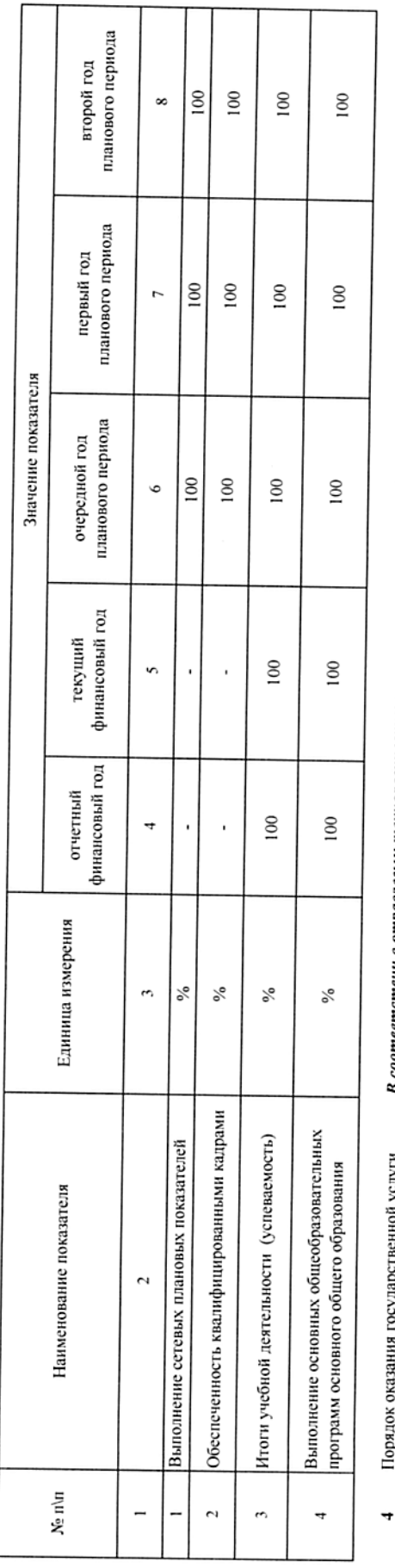

 $\overline{\phantom{a}}$ 

В соответствии с отраслевым технологическим регламентом оказания государственной услуги в сфере образования. Порядок оказания государственной услуги.

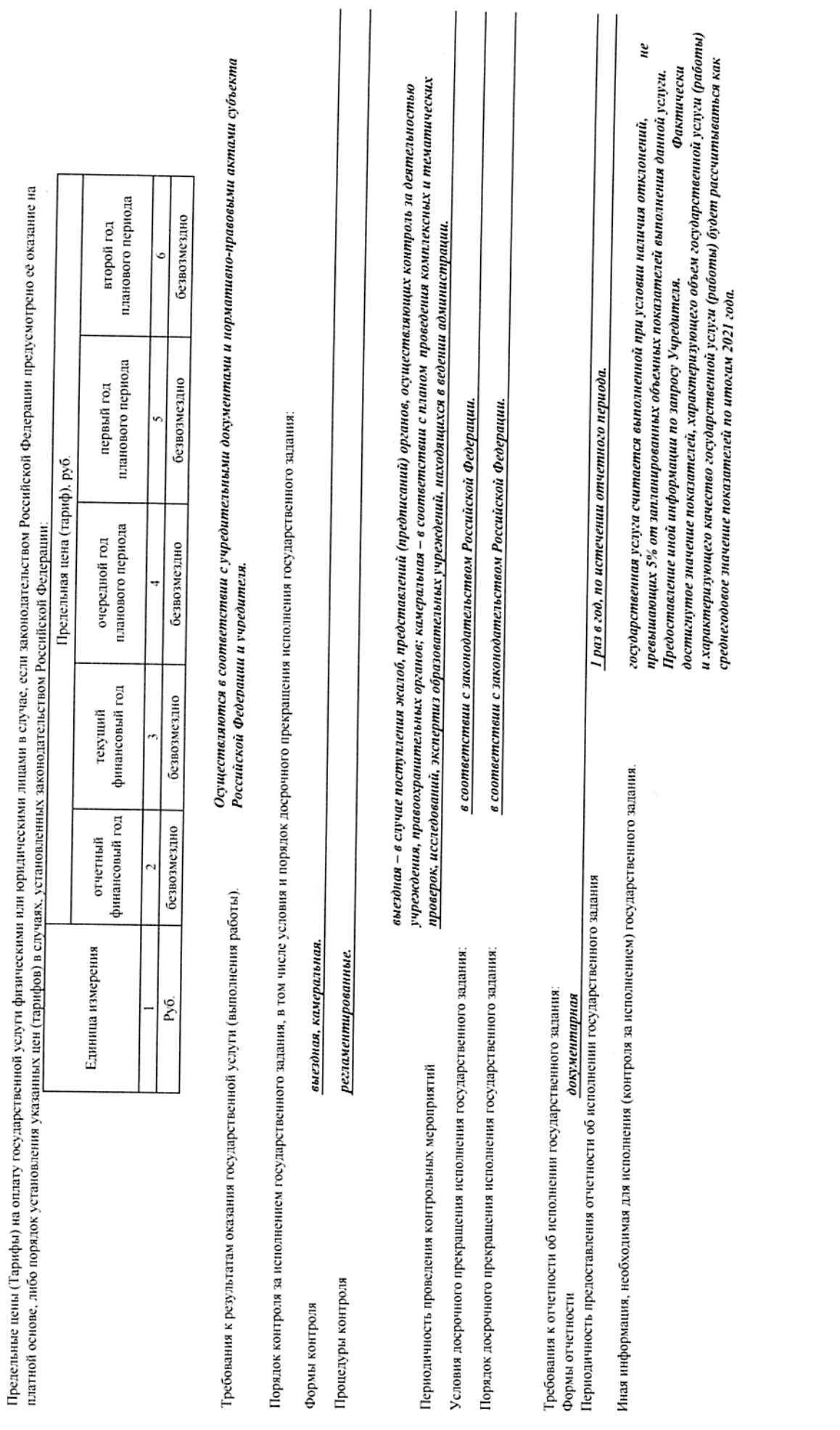

 $\bullet$ 

s,

 $\bullet$ 

 $\overline{r}$ 

r

(в случае установления требований к оказанно (выполнению) двух и более государственных услуг (работ)

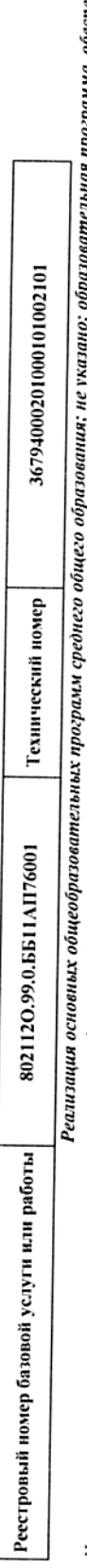

изучение отдельных учебных предметов, предметных областей (профильное обучение); не указано; очная; физические ниц; число обучающихся.<br>В применениях учебных предметов, предметных областей (профильное обучение); не указано Наименование государственной услуги (работы).  $\overline{a}$ 

Категории физических и (или) юридических лиц, являющихся потребителями государственной услуги (с учетом формы оказания государственной услуги).  $\overline{c}$ 

#### Физические лица  $\overline{ }$

Показатели, характеризующие качество и (или) объем (содержание) оказываемой государственной услуги (выполняемой работы).

Форма оказания: Безвозмездно

Показатели, характеризующие объем оказываемой государственной услуги (выполняемой работы)

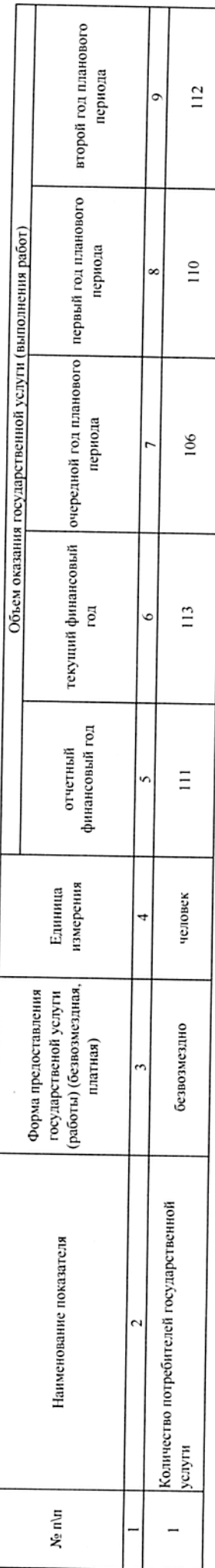

П

Содержание государственной услуги (работы)

# Проведение учебных занятий в соответствии с учебным планом и режимом работы ОУ.

(проводится описание основных процедур оказания государственной услуги (выполнения работы), периодичность их выполнения)

Показатели, характеризующие качество оказываемой государственной услуги (выполняемой работы);

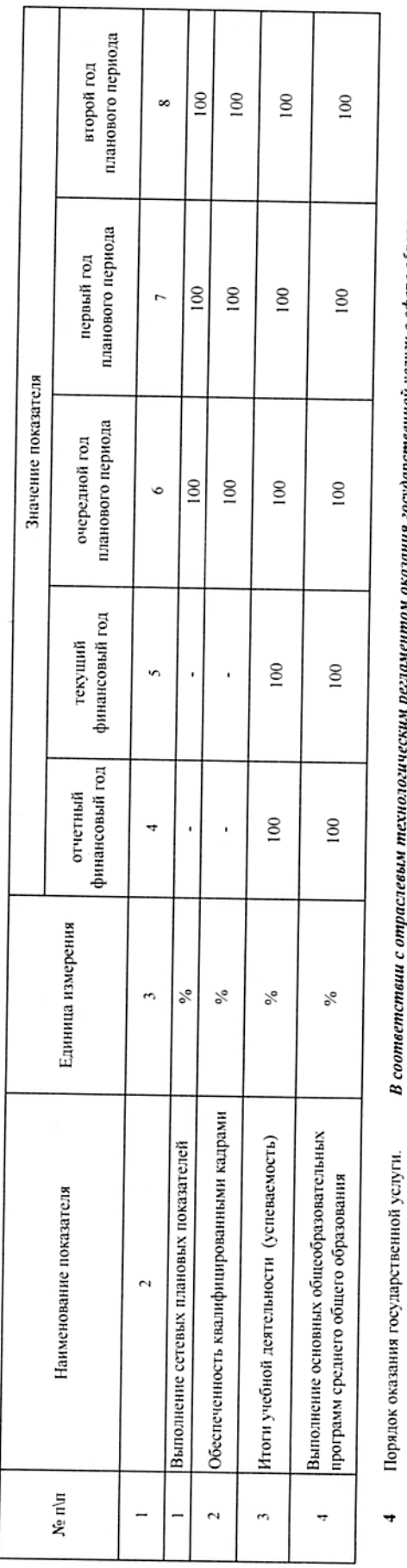

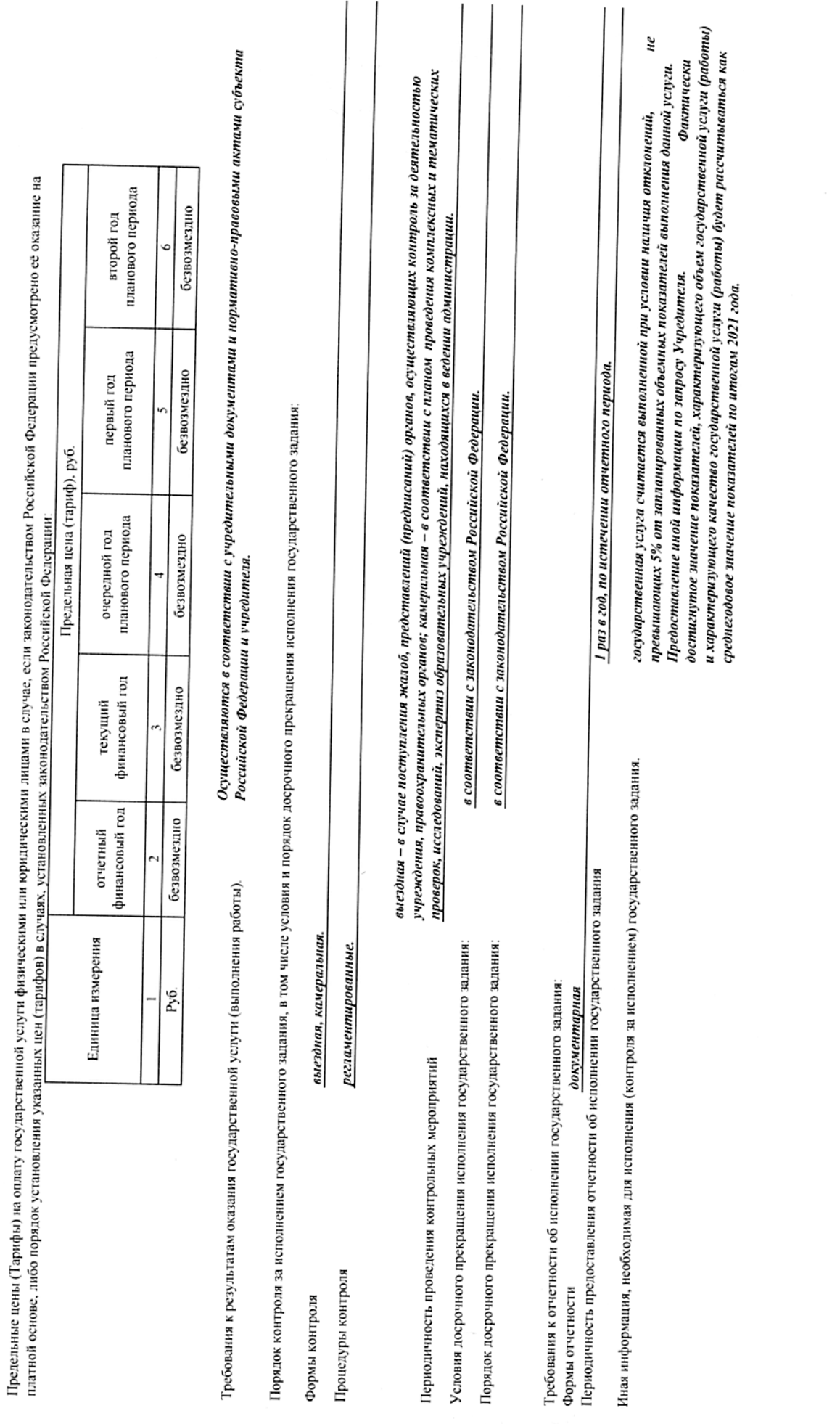

 $\bullet$ 

 $\bullet$ 

 $\ddot{\bm{\theta}}$ 

 $\bullet$ 

 $\overline{r}$ 

 $\infty$ 

(в случае установления требований к оказанною (выполнению) двух и более государственных услуг (работ)

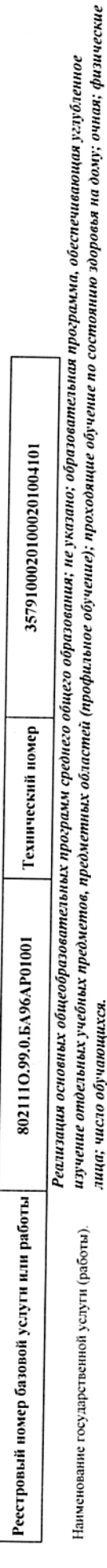

Категории физических и (или) юридических лиц, являющихся потребителями государственной услуги (с учетом формы оказания государственной услуги).

лица; число обучающихся.

### Физические лица

 $\ddot{\phantom{1}}$ 

 $\ddot{\phantom{0}}$ 

 $\overline{a}$ 

Показатели, характеризующие качество и (или) объем (содержание) оказываемой государственной услуги (выполняемой работы).

Форма оказания: Безвозмездно

Показатели, характеризующие объем оказываемой государственной услуги (выполняемой работы)

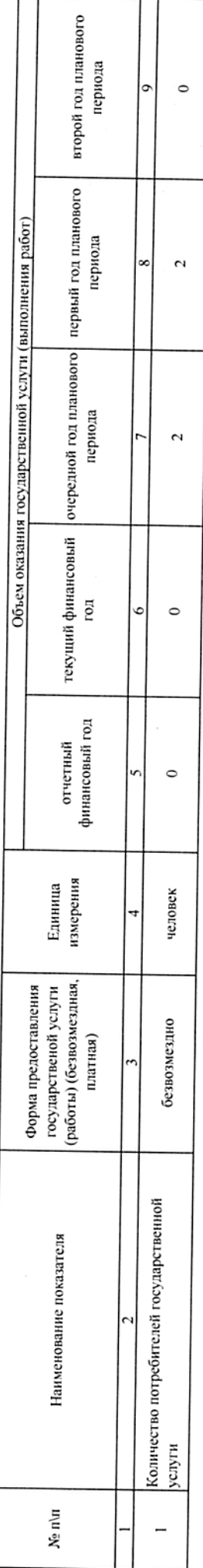

Содержание государственной услуги (работы)

(проводится описание основных процедур оказания государственной услуги (выполнения работы), периодичность их выполнения) Проведение учебных занятий в соответствии с учебным планом и режимом работы ОУ.

Показатели, характеризующие качество оказываемой государственной услуги (выполнясмой работы):

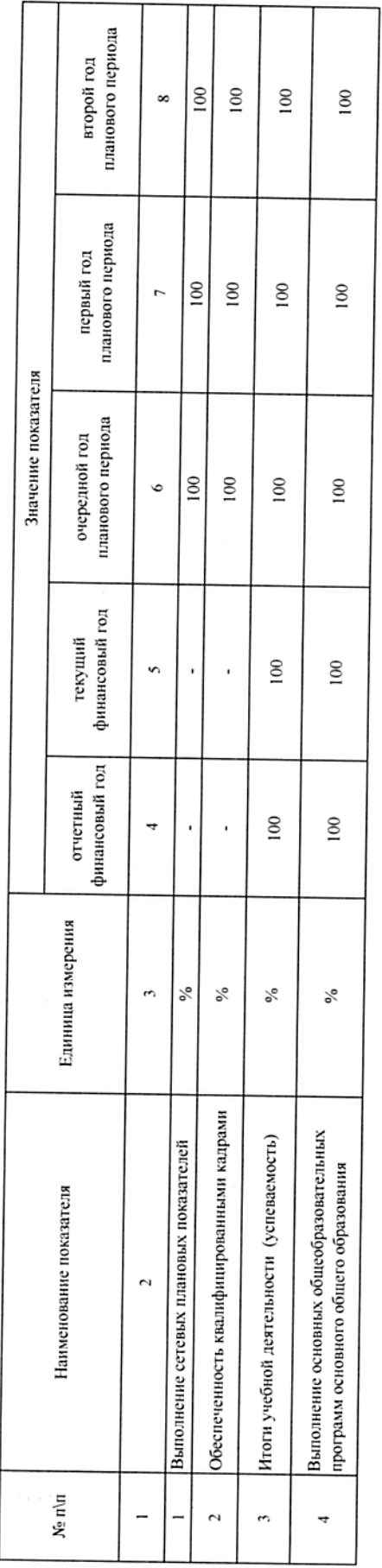

В соответствии с отраслевым технологическим регламентом оказания государственной услуги в сфере образования. Порядок оказания государственной услуги.

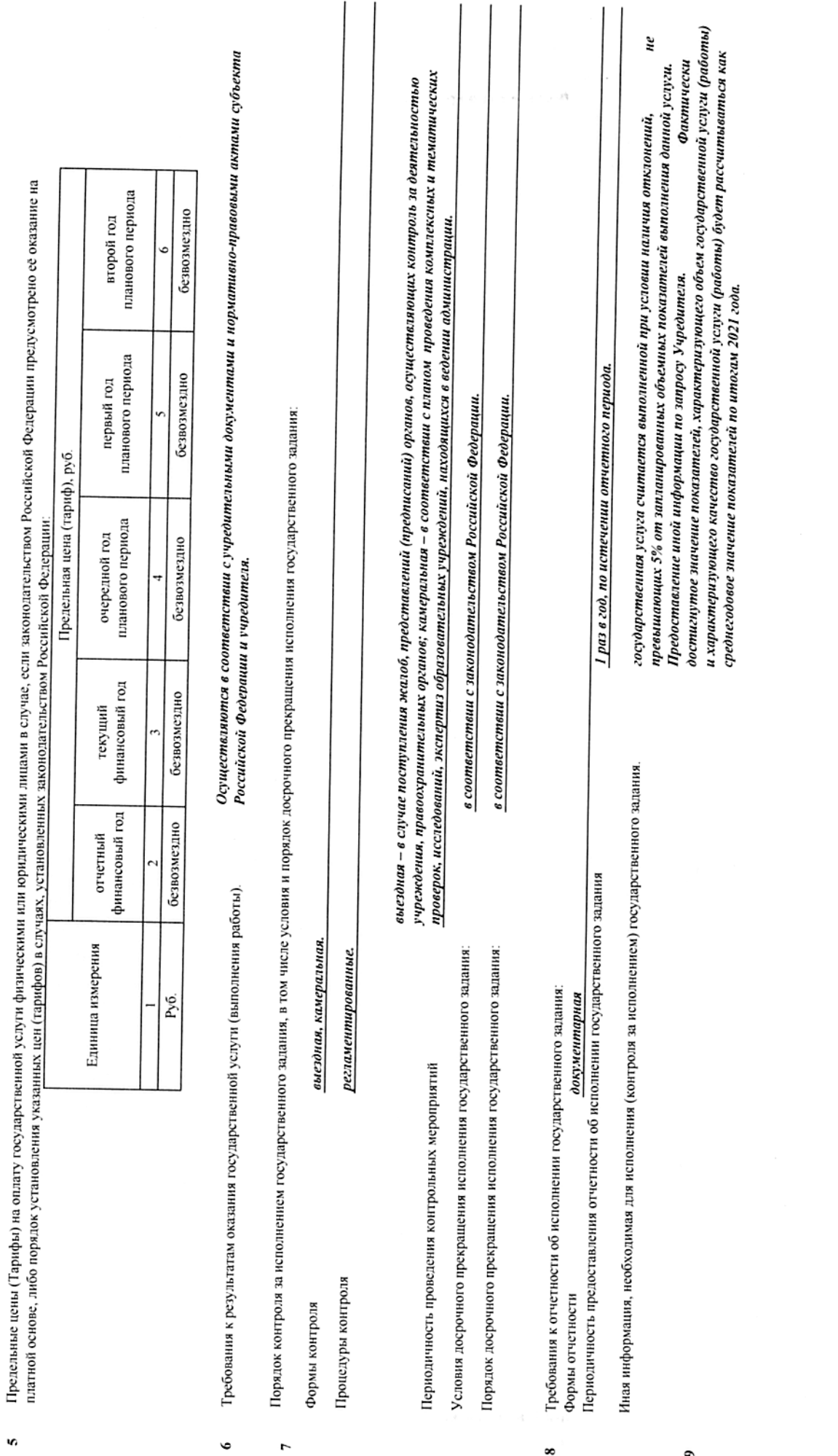

 $\bullet$ 

 $\ddot{\bm{\delta}}$ 

 $\overline{\phantom{a}}$ 

 $\bullet$ 

(в случае установления требований к озгазанно (выполнению) двух и более государственных услуг (работ)

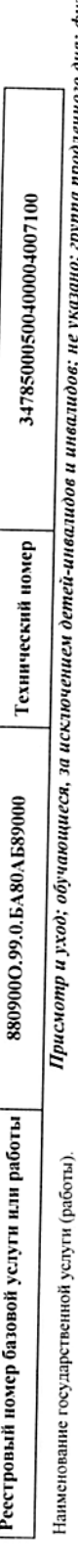

Присмотр и уход; обучающиеся, за исключением детей-инвалидов и инвалидов; не указано; группа продленного дня; физические лица; число обучающихся.  $\ddot{\phantom{0}}$ 

Категории физических и (или) юридических лиц, являющихся потребителями государственной услуги (с учетом формы оказания государственной услуги).

Физические лица m

 $\overline{a}$ 

Показатели, характеризующие качество и (или) объем (содержание) оказываемой государственной услуги (выполняемой работы).

Форма оказания: Безвозмездно

Показатели, характеризующие объем оказываемой государственной услуги (выполняемой работы)

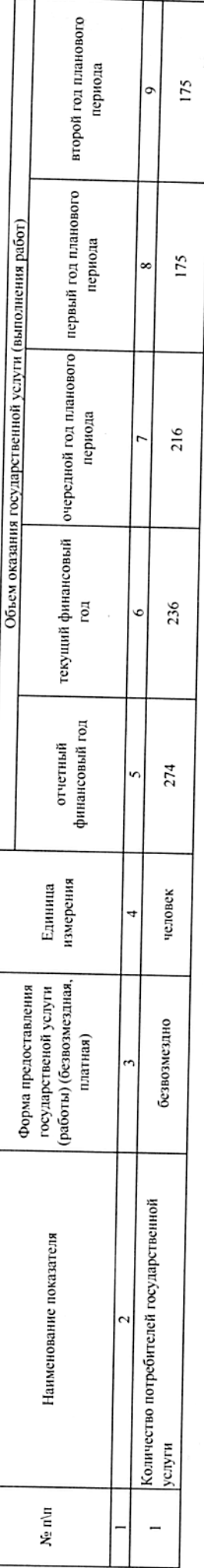

Содержание государственной услуги (работы)

Осуществление присмотра и ухода в группах продленного дня в учреждениях, реализующих образовательные программы начального общего, основного общего и среднего общего образования для всех категорий обучающихся.<br>(проводится описание основных процедур оказания государственной услуги (выполнения работы), периодичность их выполнения)

Показатели, характеризующие качество оказываемой государственной услуги (выполняемой работы):

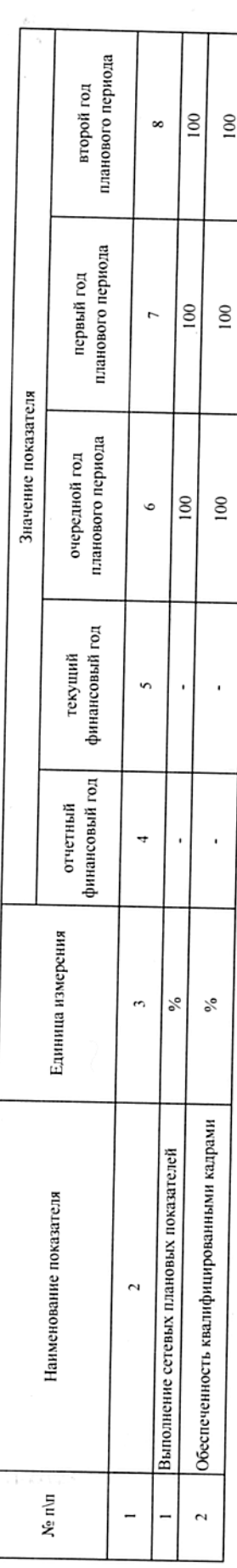

Порядок оказания государственной услуги.  $\rightarrow$ 

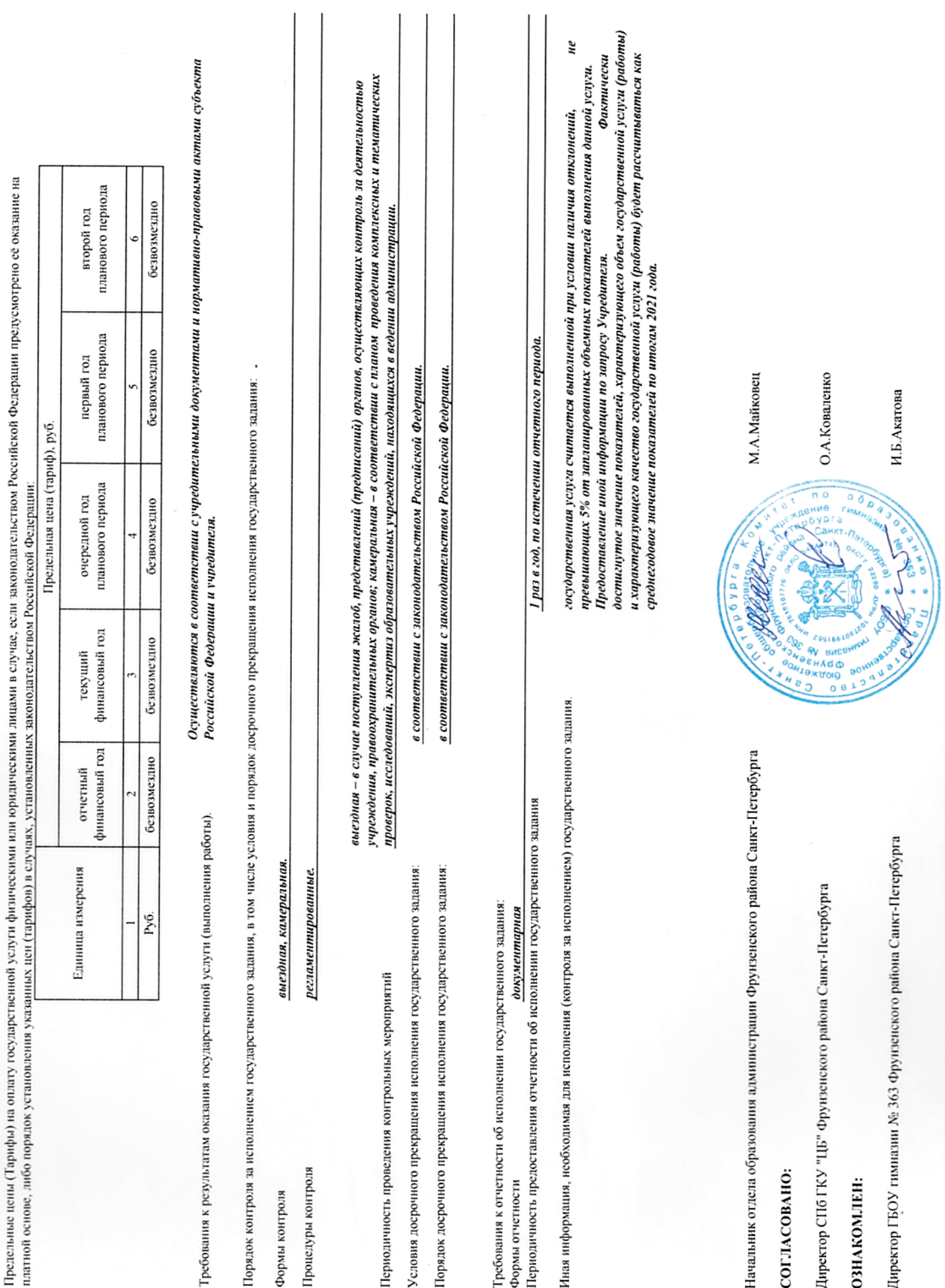

документе дрепрошито и В данном пронумеровано Верно: отдела специалист <u>Главный<br>образования</u> OQANCHOCMbJia  $\frac{100000}{1000}$ <u>4.B.</u> Tone à.  $(modnucb)$  $\frac{202}{\frac{2}{3}}$  $\triangleright$